## **Borrar las contraseñas almacenadas en Windows**

Basta con ejecutar

rundll32.exe keymgr.dll, KRShowKeyMgr

From: <http://wiki.intrusos.info/> - **LCWIKI**

Permanent link: **<http://wiki.intrusos.info/doku.php?id=windows:borrarcontrasenas&rev=1388102204>**

Last update: **2023/01/18 14:00**

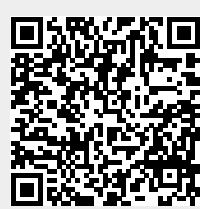